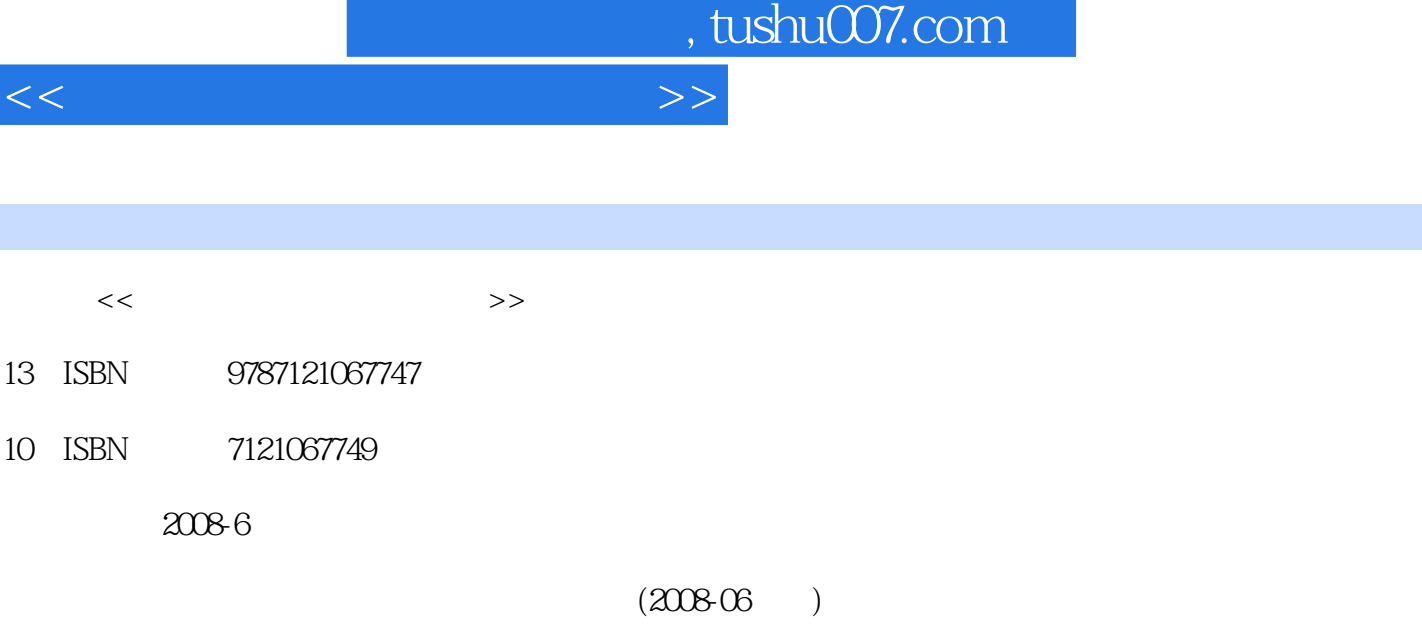

页数:234

PDF

更多资源请访问:http://www.tushu007.com

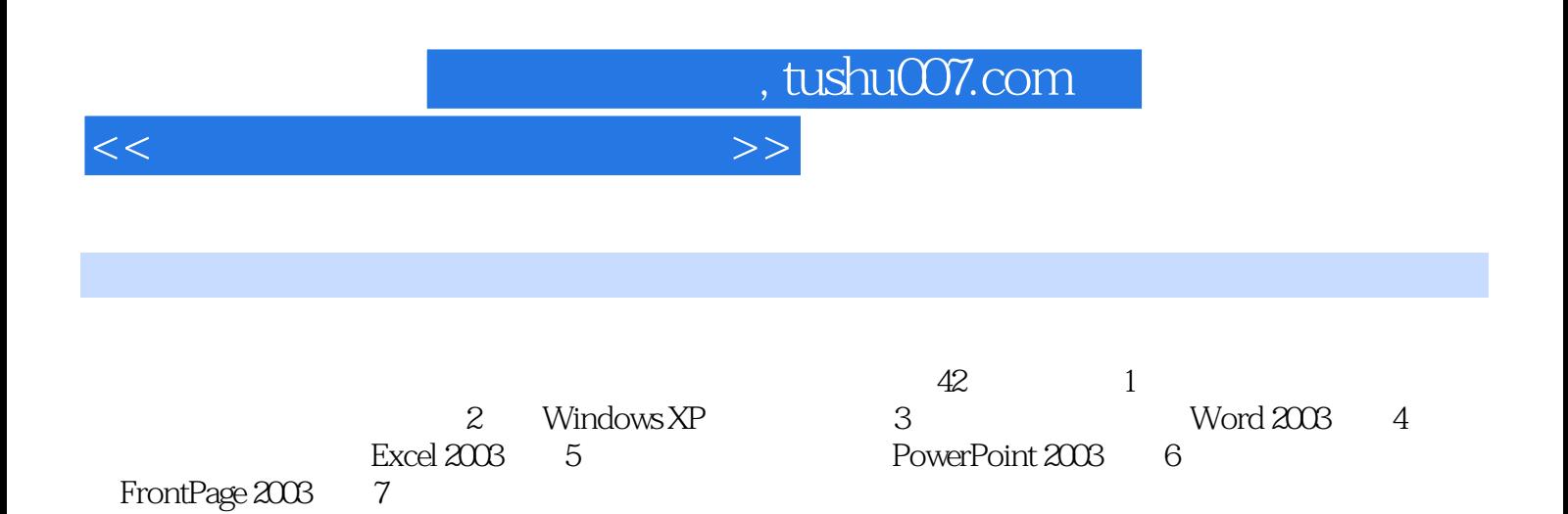

### , tushu007.com

#### <<计算机文化基础实训教程>>

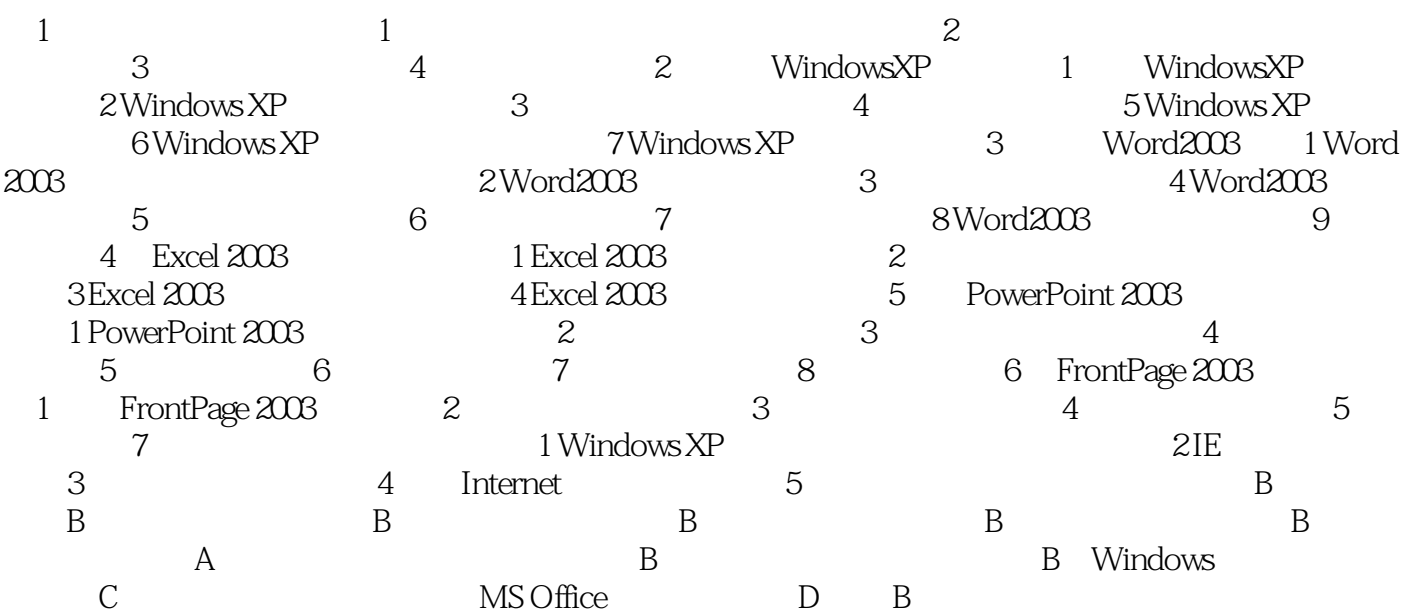

# , tushu007.com

## $<<$

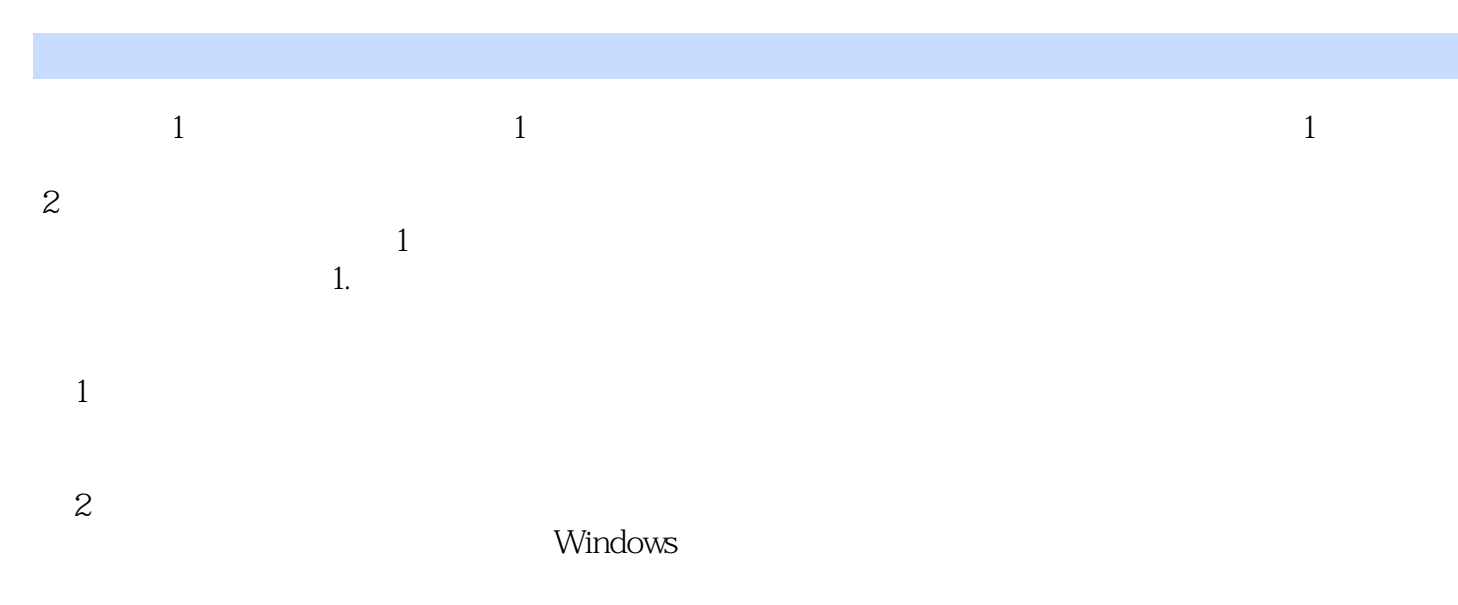

#### $\mu$  and  $\mu$  and  $\mu$  and  $\mu$  and  $\mu$  and  $\mu$  $\frac{1}{2}$  $\overline{3}$

 $\frac{a}{\sqrt{a}}$  $\mathfrak{m}$  , and  $\mathfrak{m}$  such a matrix  $\mathfrak{m}$ Reset

 $4$ 

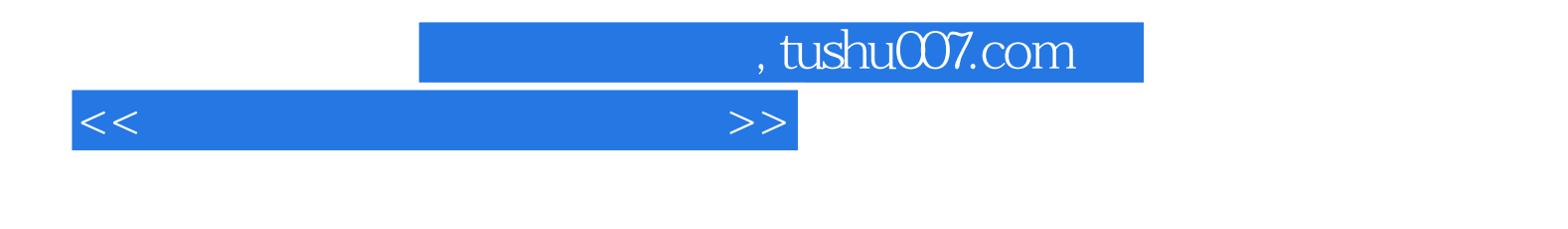

PowerPoint 2003 FrontPage2003

Windows XP Word 2003 Excel 2003

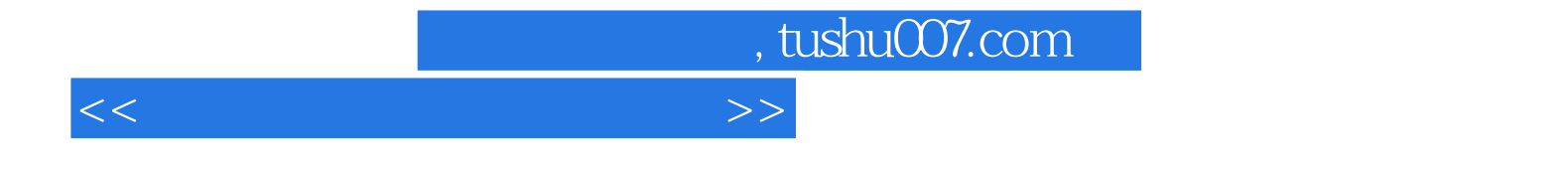

本站所提供下载的PDF图书仅提供预览和简介,请支持正版图书。

更多资源请访问:http://www.tushu007.com